# **não consigo entrar no pixbet**

- 1. não consigo entrar no pixbet
- 2. não consigo entrar no pixbet :bet mr
- 3. não consigo entrar no pixbet :roleta de posição

### **não consigo entrar no pixbet**

#### Resumo:

**não consigo entrar no pixbet : Explore as apostas emocionantes em bolsaimoveis.eng.br. Registre-se agora para reivindicar seu bônus!**  contente:

### **não consigo entrar no pixbet**

A casa de apostas com o saque mais rápido do mundo está agora no seu celular - conheça o App Pixbet! Este artigo ensinará como baixar o aplicativo em não consigo entrar no pixbet dispositivos Android e iOS.

#### **não consigo entrar no pixbet**

- Apostas rápidas e seguras em não consigo entrar no pixbet modalidades esportivas variadas.
- Saque por PIX em não consigo entrar no pixbet minutos.
- Bônus desbloqueados pelo aplicativo.
- Acompanhe os eventos esportivos em não consigo entrar no pixbet tempo real.

#### **Como baixar o App Pixbet no Android**

- 1. Acesse o site da Pixbet através do seu navegador móvel.
- 2. Desça até o rodapé da página e clique no botão "Disponível no Google Play"
- 3. Seráredirecto para a página de download no Google Play Store
- 4. Toque em não consigo entrar no pixbet "Instalar"
- 5. Abra o aplicativo e faça seu cadastro ou faça login na não consigo entrar no pixbet conta existente

#### **Baixando o App Pixbet em não consigo entrar no pixbet dispositivos iOS**

- 1. Abra o Safari no seu dispositivo iOS.
- 2. Navegue até o site da Pixbet clicando no botão apropriado.
- 3. Vá para as configurações do seu dispositivo:
	- Entre em não consigo entrar no pixbet "Configurações do Safari"
	- Toque em não consigo entrar no pixbet "Avançado"
	- Em "Conteúdo de Bloco", desative "Baixar e Exibir Conteúdo do Web"
- 4. Voltando ao site da Pixbet, toque no botão de download.
- 5. Toque em não consigo entrar no pixbet "Instalar" no pop-up do Safari.
- 6. Informe não consigo entrar no pixbet senha de ID Apple.

7. Abra o aplicativo e faça seu cadastro ou faça login

#### **Do APK à Diversão**

Se preferir, é possível baixar o APK do aplicativo no site oficial da Pixbet e instalá-lo em não consigo entrar no pixbet seu dispositivo Android manualmente.

#### **Conclusão**

O App Pixbet permite que você realize apostas seguras e fáceis de qualquer lugar, com o bônus adicional de ser capaz de sacar rapidamente por PIX. Siga as etapas mencionadas para baixar e instalar o aplicativo em não consigo entrar no pixbet seu celular e aproveite a diversão.

#### **Perguntas Frequentes**

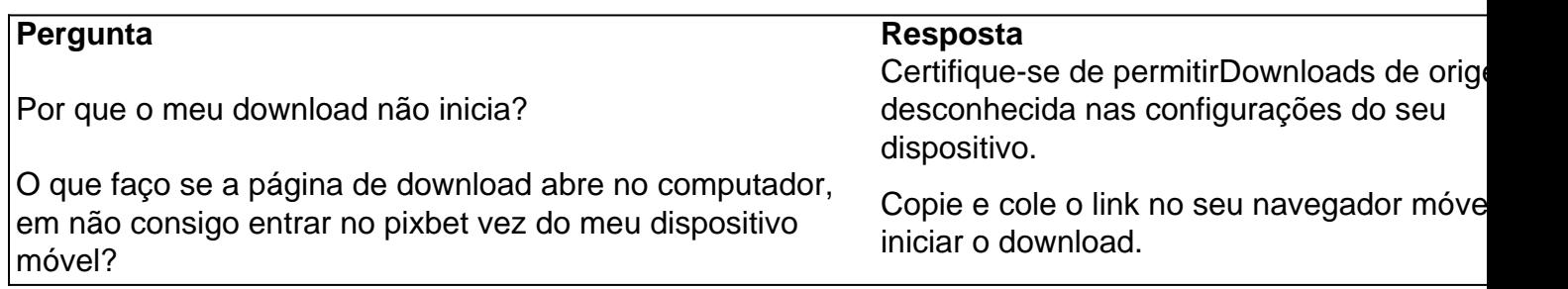

#### [casino que dão bônus no cadastro](https://www.dimen.com.br/casino-que-d�o-b�nus-no-cadastro-2024-08-07-id-18384.html)

Martingale é definitivamente uma das estratégias de roleta mais conhecidas e mais bem cedidas (para alguns é a melhor estratégia de roulette), e é muito simples de aplicar. ode ser usado apenas para apostas externas, aquelas que fornecem quase 50% de chance de ganhar e excluindo as 0, estratégias da roleta: vamos descobrir as mais exitosas e como elas... casinolifemagazine : blog De acordo com o gráfico de pagamentos da rotleta, As

hances de ganhar, no entanto, são bastante pequenas. Quanto mais números você adicionar à aposta, menor o pagamento será comparado ao tamanho da aposta. Odds de roleta a House Edge e Payout Charts tecopedia : guias de

### **não consigo entrar no pixbet :bet mr**

### **não consigo entrar no pixbet**

#### **não consigo entrar no pixbet**

A Pixbet é uma das casas de apostas mais populares do Brasil, e agora ficou ainda mais fácil ganhar dinheiro com ela. A nova ferramenta de aposta personalizada permite que você crie suas próprias apostas, combinando diferentes mercados e eventos. Isso significa que você pode criar apostas que sejam perfeitamente adaptadas às suas previsões, aumentando suas chances de vitória.

Para criar uma aposta personalizada, basta seguir estes passos:

- 1. Faça login na não consigo entrar no pixbet conta Pixbet.
- 2. Selecione a categoria de esporte em não consigo entrar no pixbet que deseja apostar.
- 3. Escolha os eventos em não consigo entrar no pixbet que deseja apostar.
- 4. Clique no botão "Criar aposta personalizada".

5. Insira o valor que deseja apostar e confirme não consigo entrar no pixbet aposta.

Uma vez que você tenha criado não consigo entrar no pixbet aposta personalizada, ela aparecerá na seção "Minhas Apostas" da não consigo entrar no pixbet conta. Você pode acompanhar o progresso da não consigo entrar no pixbet aposta em não consigo entrar no pixbet tempo real e ver quanto você ganhou se ela for vencedora.

A ferramenta de aposta personalizada da Pixbet é uma ótima maneira de aumentar suas chances de vitória nas apostas esportivas. Com ela, você pode criar apostas que sejam perfeitamente adaptadas às suas previsões e maximizar seus lucros.

Então não perca mais tempo e crie não consigo entrar no pixbet primeira aposta personalizada na Pixbet hoje mesmo!

- Como fazer uma aposta personalizada na Pixbet?
- Quais são as vantagens de fazer uma aposta personalizada?
- Como aumentar minhas chances de vitória nas apostas esportivas?

yon de Bhamming A mina maior no mundo...... 2 mina Mirny... 3 mina Grasberg.... 4 mina huquicamata olho feito.... 5 Oyu Tolgoi espaço-... 6 mina Barrick Goldstrike... 7 mina anacocha. [...] 8 mina Cannington. Maiores minas no Mundo - 911 Metalurgista gando cerca de 2.000 trabalhadores, 450 mil toneladas curtas (400.000 toneladas longas; 410.000 t) de material são removidos da mina diariamente. Bingham Canyon Mine –

### **não consigo entrar no pixbet :roleta de posição**

## **Rússia ataca infraestrutura crítica da Ucrânia**

A Rússia atacou a infraestrutura crítica da Ucrânia durante a noite de quinta-feira para sexta-feira, alvejando pelo menos nove regiões, incluindo a capital Kiev, de acordo com autoridades ucranianas.

As defesas aéreas ucranianas derrubaram 48 dos 53 drones de ataque lançados pela Rússia e todos os cinco mísseis de cruzeiro lançados, disse o comandante da força aérea Mykola Oleshchuk não consigo entrar no pixbet telegrama.

Eles foram derrubados nas regiões de Dnipropetrovsk, Zaporizhzhia, Kirovohrad, Mykolaiv, Kherson, Odesa, Kharkiv, Kyiv e Khmelnytskyi, ele disse.

Ao menos uma pessoa morreu e quatro ficaram feridos não consigo entrar no pixbet ataques russos na região leste de Donetsk da Ucrânia; quatro outros ficaram feridos na região de Kherson e seis outros na Dnipropetrovsk, disseram funcionários locais.

Na região de Kiev, um incêndio eclodiu não consigo entrar no pixbet uma instalação industrial, mas não houve vítimas e os respondentes estão trabalhando para tentar apagar o incêndio, disse o chefe da administração militar da região de Kiev.

#### **Tabela de regiões atingidas:**

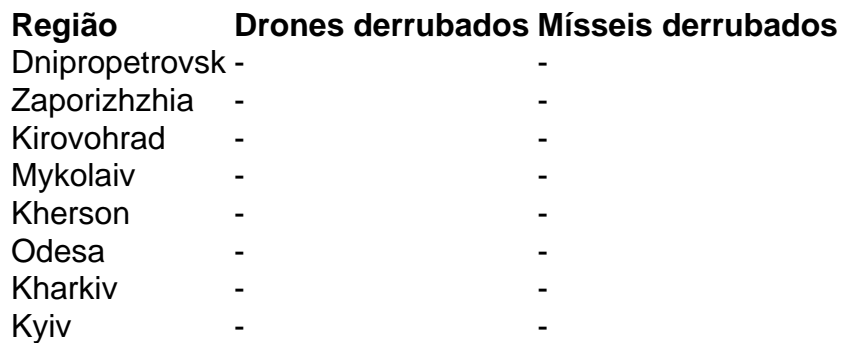

Khmelnytskyi - -

Author: bolsaimoveis.eng.br Subject: não consigo entrar no pixbet Keywords: não consigo entrar no pixbet Update: 2024/8/7 9:42:19